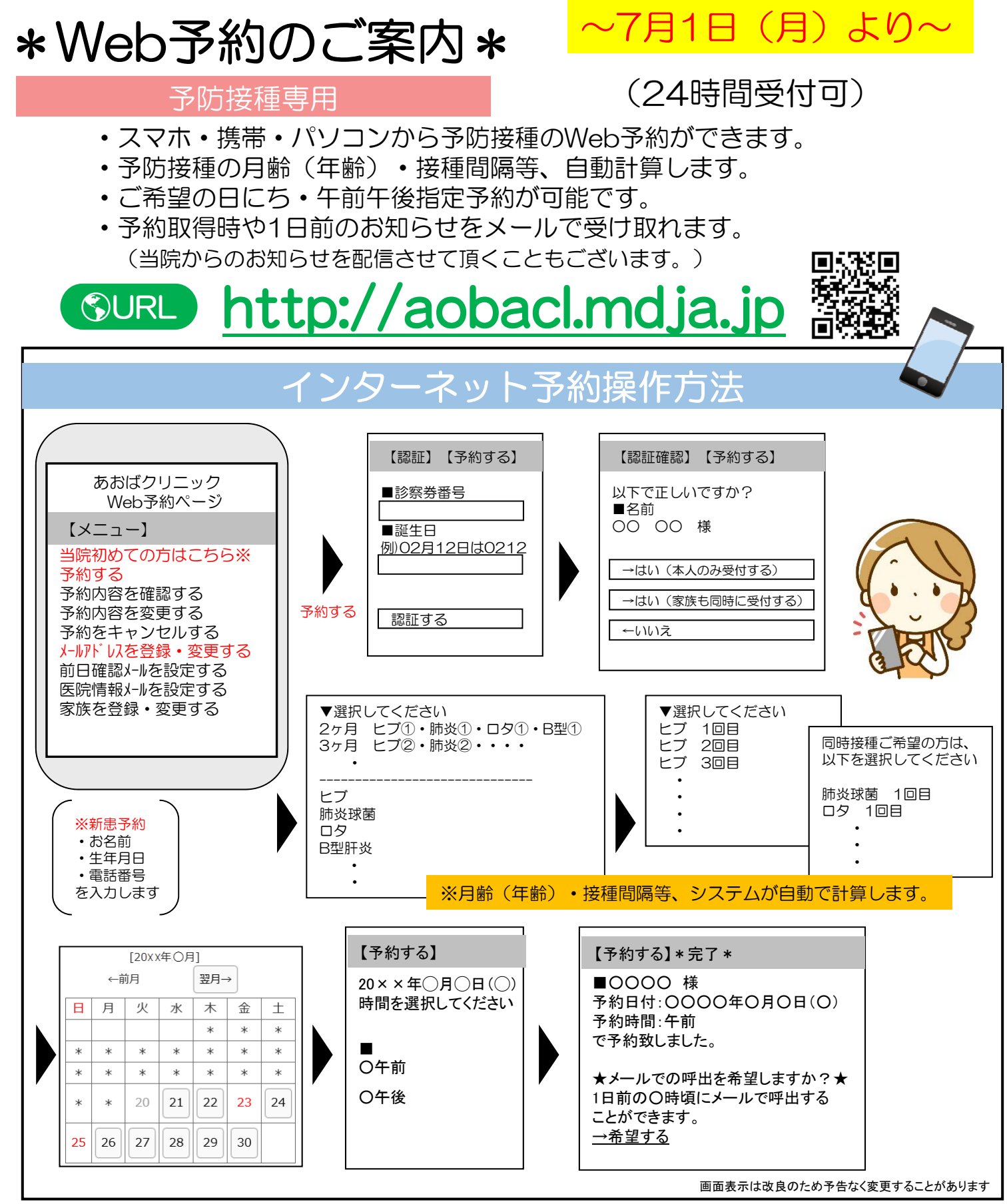

・・・お知らせサービスについて・・・

TOP画面から事前に「メールアドレスを登録・変更する」を済ませておくと便利です。受信制限等の設定をしている方は 「mx.mdja.jp」からのメールを許可してください。機種によっては初期設定で受信制限が掛かっている場合がございます。 ドメイン受信設定方法は各携帯電話会社にお問い合わせください。

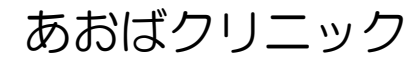